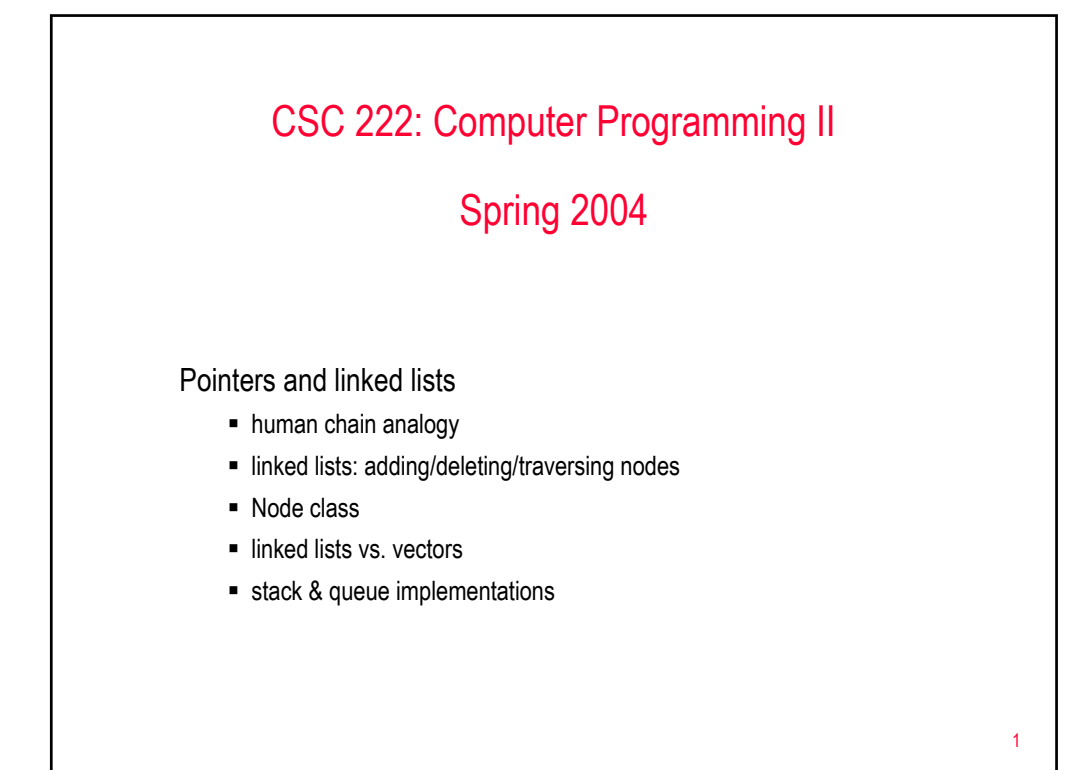

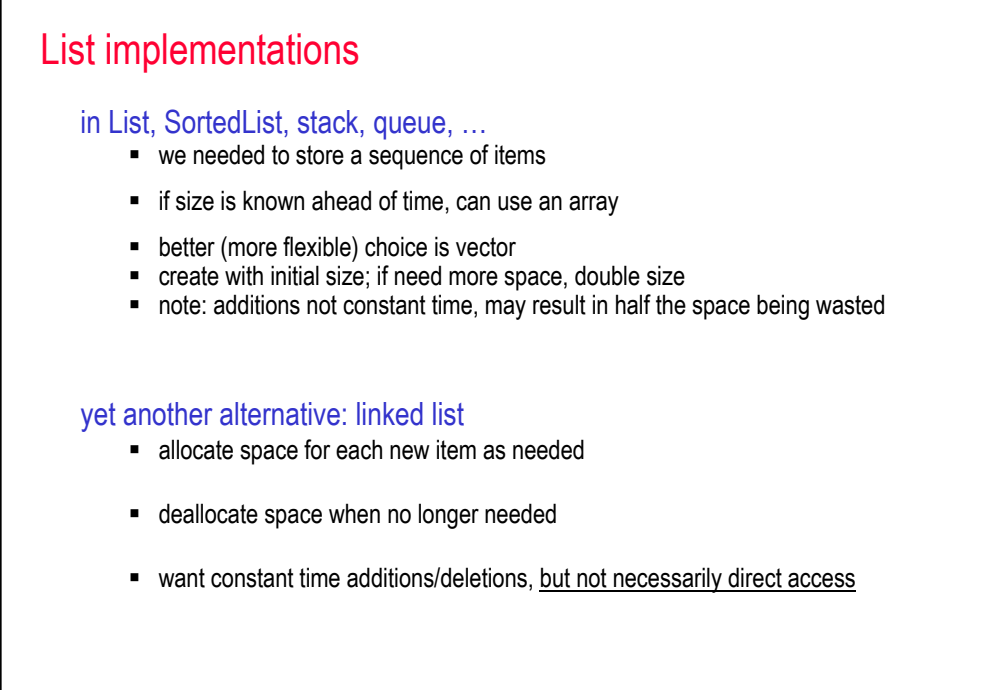

## In-class exercise

```
class Person {
 public:
   int leftHand;
   Person * rightHand;
}
```
## idea: chain people together

- **-** left hand stores data (here, an integer)
- **F** right hand points to the next person in the chain

## to construct a chain…

- **need a pointer** (Person  $*$ ) to the front of the chain
- $\blacksquare$  the end of the list must be clear use a special pointer (NULL) to mark the end

ADD TO FRONT, DELETE FROM FRONT, DISPLAY ALL, SEARCH, …

3

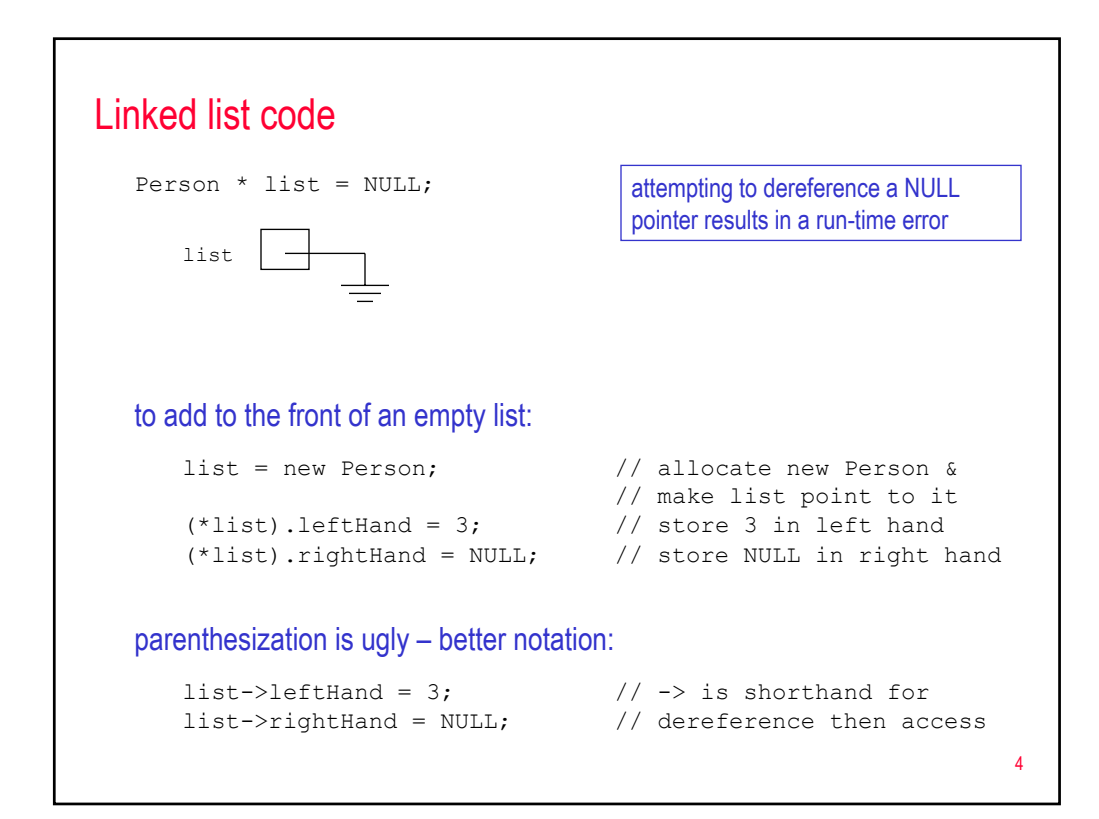

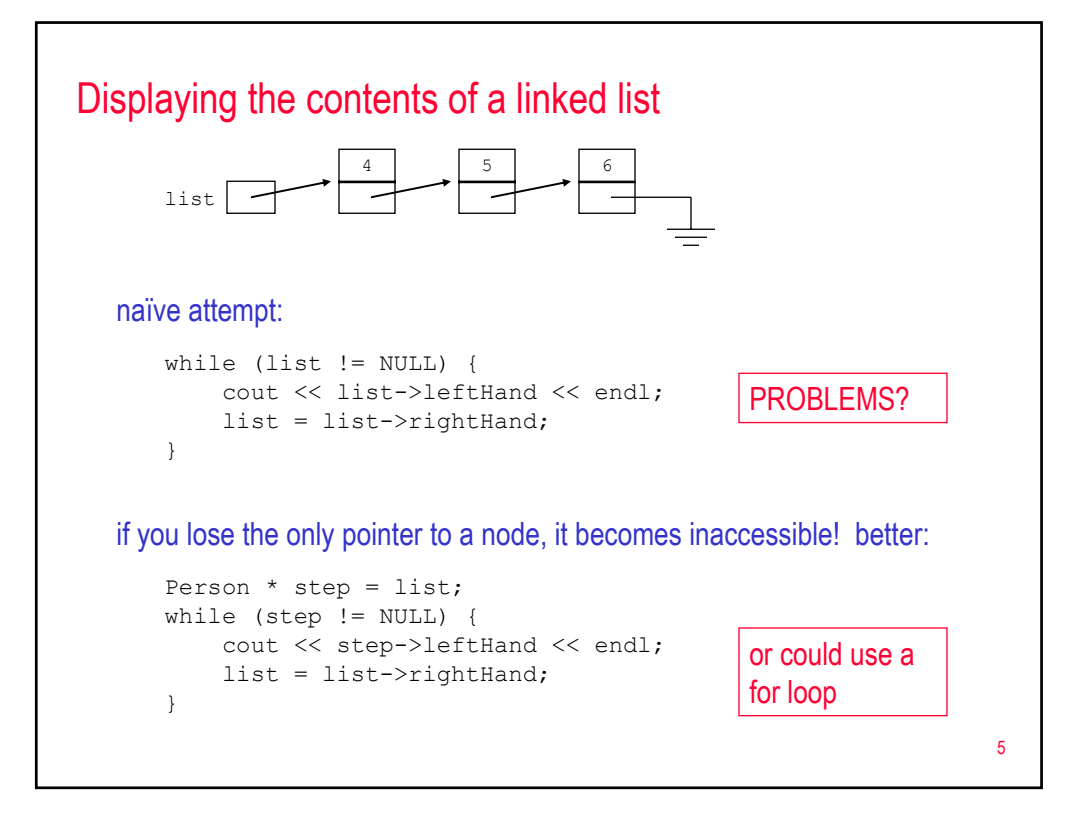

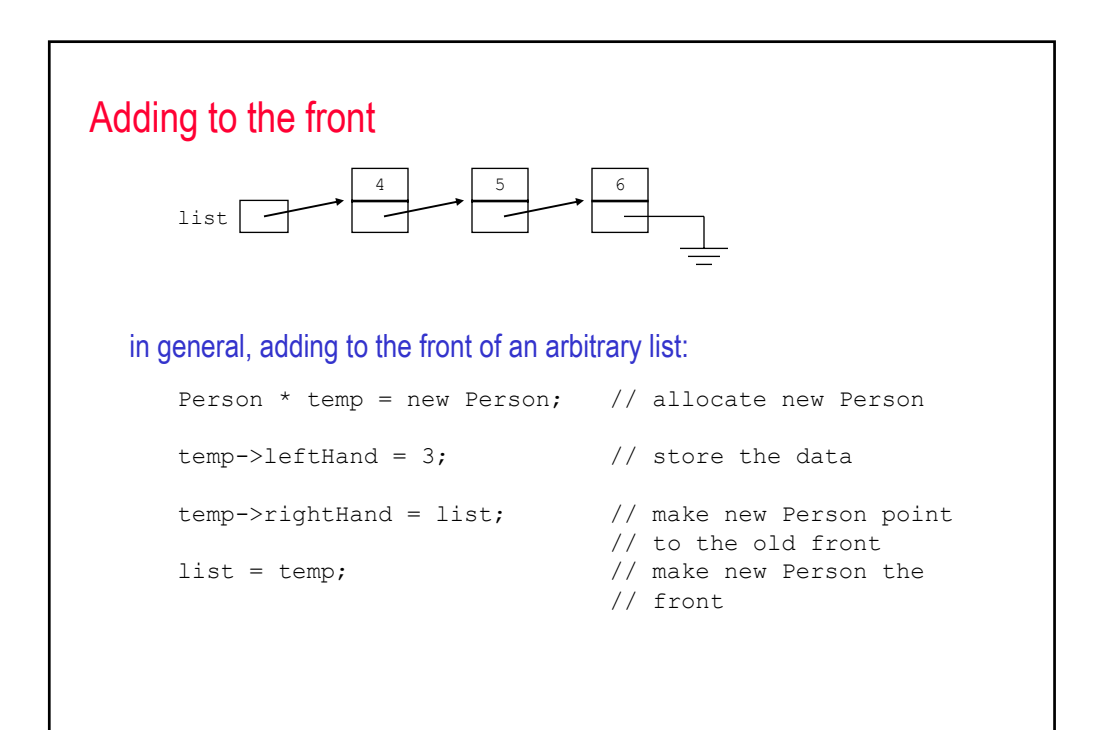

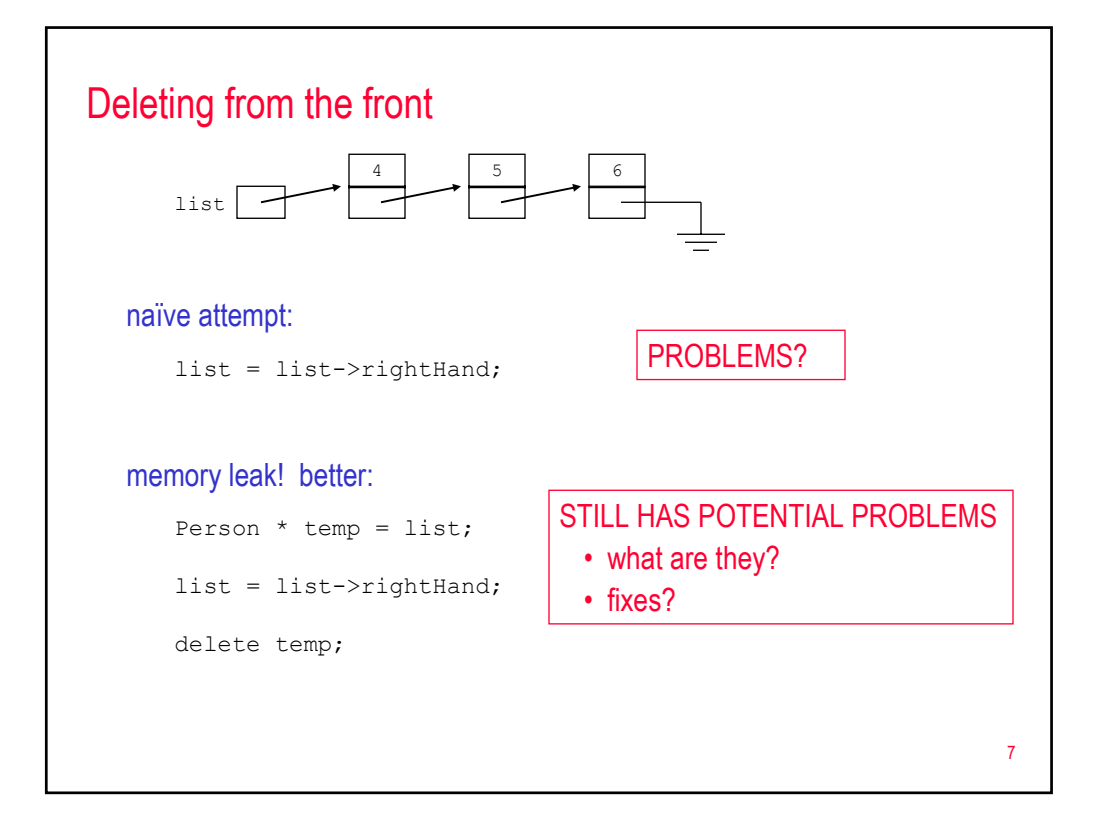

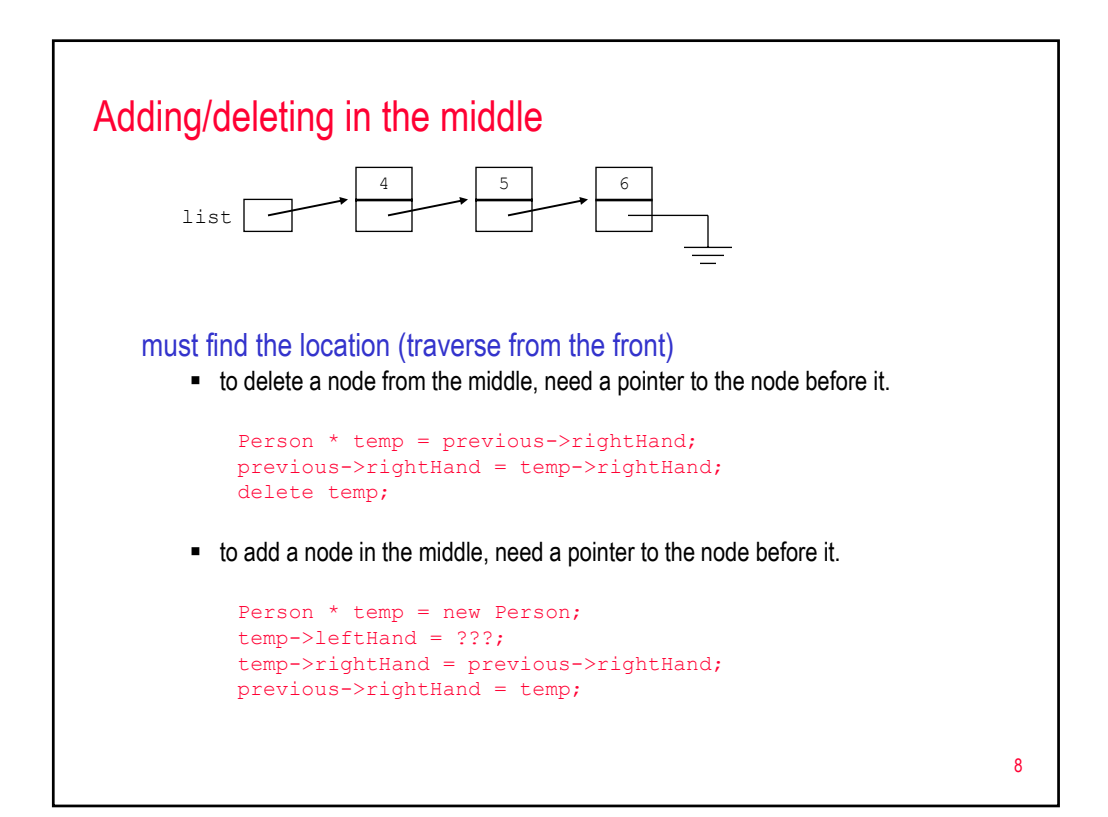

## Node class

```
template <class Item> class Node
{
 public:
    Node<Item>(Item item, Node<Item> * ptr = NULL)
    \left\{ \right.value = item;
       next = ptr;
    }
    void setValue(Item item)
    {
        value = item;
    }
    void setNext(Node<Item> * ptr)
    {
        next = ptr;
    }
    Item getValue()
    {
        return value;
    }
   Node<Item> * getNext()
    \left\{ \right.return next;
    \lambdaprivate:
    Item value;
    Node<Item> * next;
};
                                                 list = temp;
```
can define a generic Node class – useful for constructing any linked list structures

```
Node<int> * list = new Node<int>(12, NULL);
Node<int> * temp = new Node<int>(9, list);
```
Node<int> \* second = list->getNext(); second->setNext(new Node<int>(100, NULL));

#### 9

# Linked lists vs. vector

## advantages of linked lists

- $\blacksquare$  no empty entries uses space proportional to the # of items in the list
- once the place is found, can add/delete in constant time
- unlike resizing, all adds/deletes require equal time

## disadvantages of linked lists

- each node wastes space (extra pointer field)
- $\blacksquare$  sequential access only no direct access, can traverse in 1 direction only

### there are applications where linked lists are clear winners

- stack: no need to search for location add/delete at one end
- queue: no need to search for location add at one end, delete at other

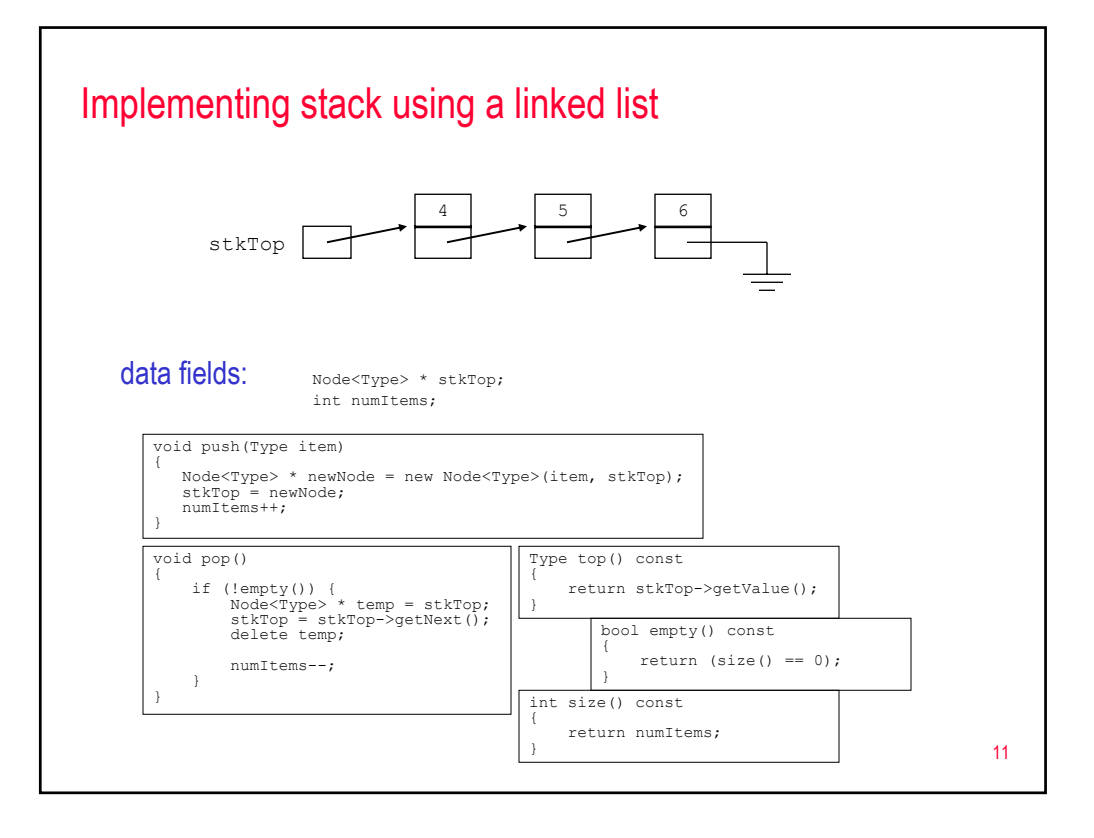

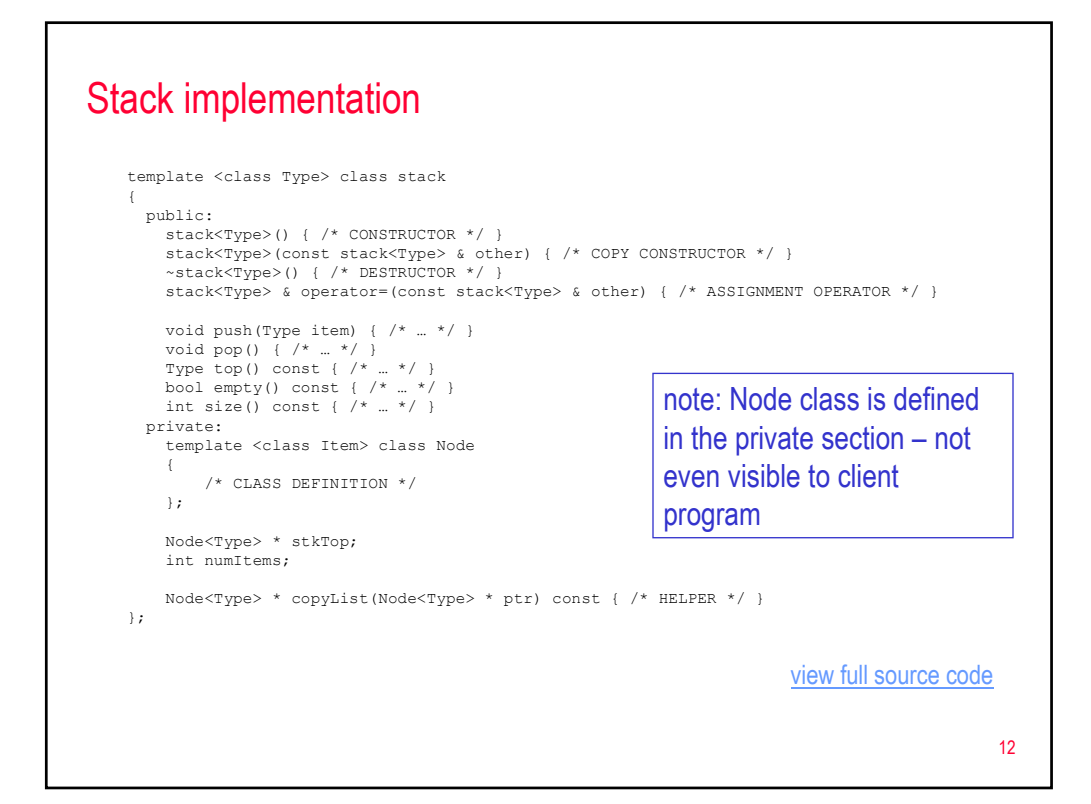

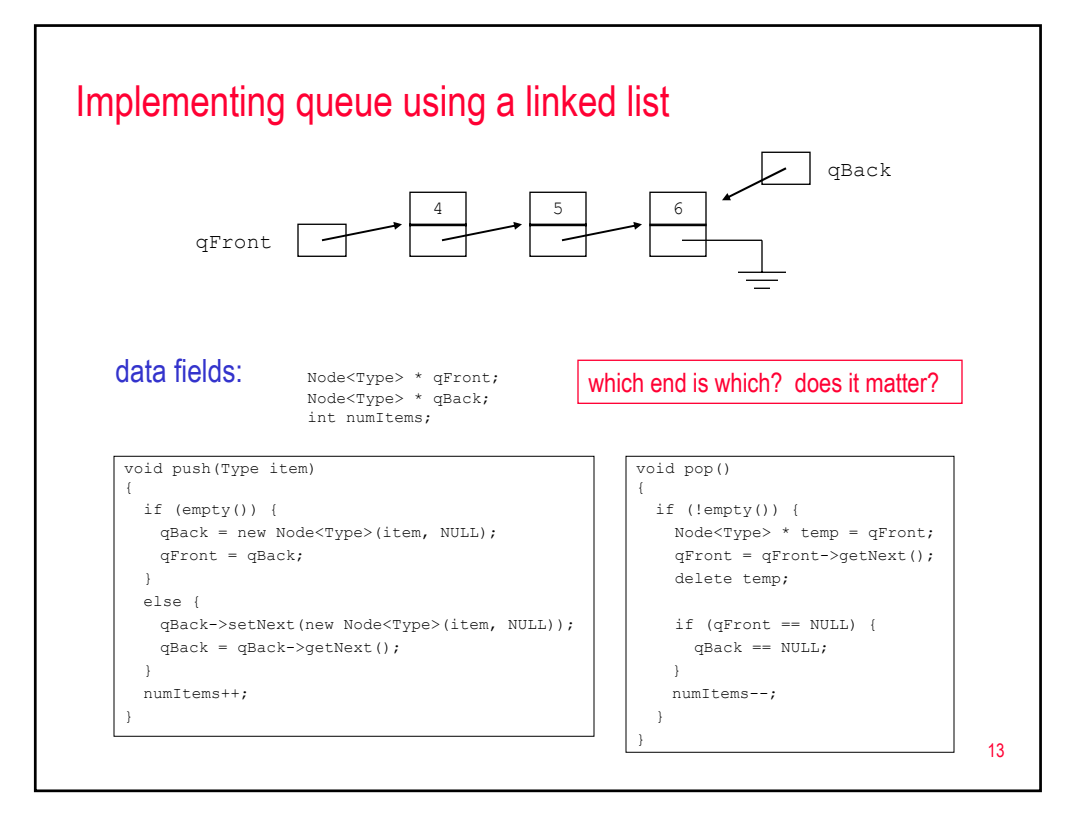

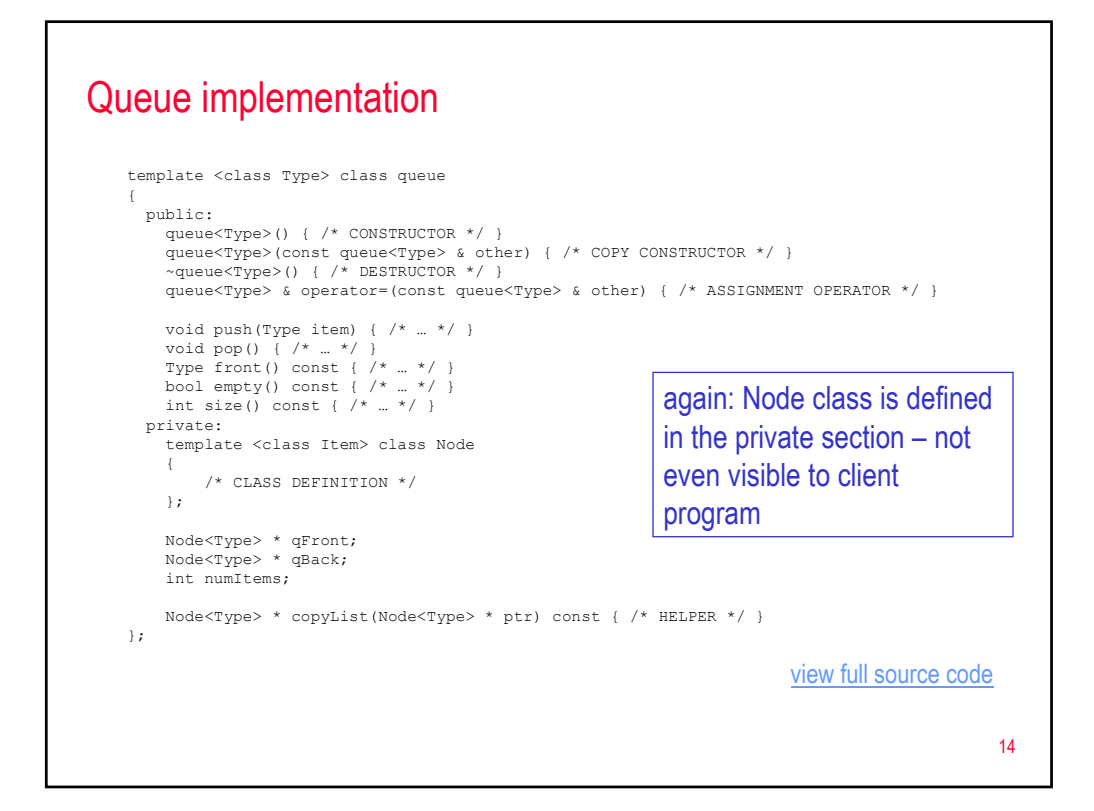

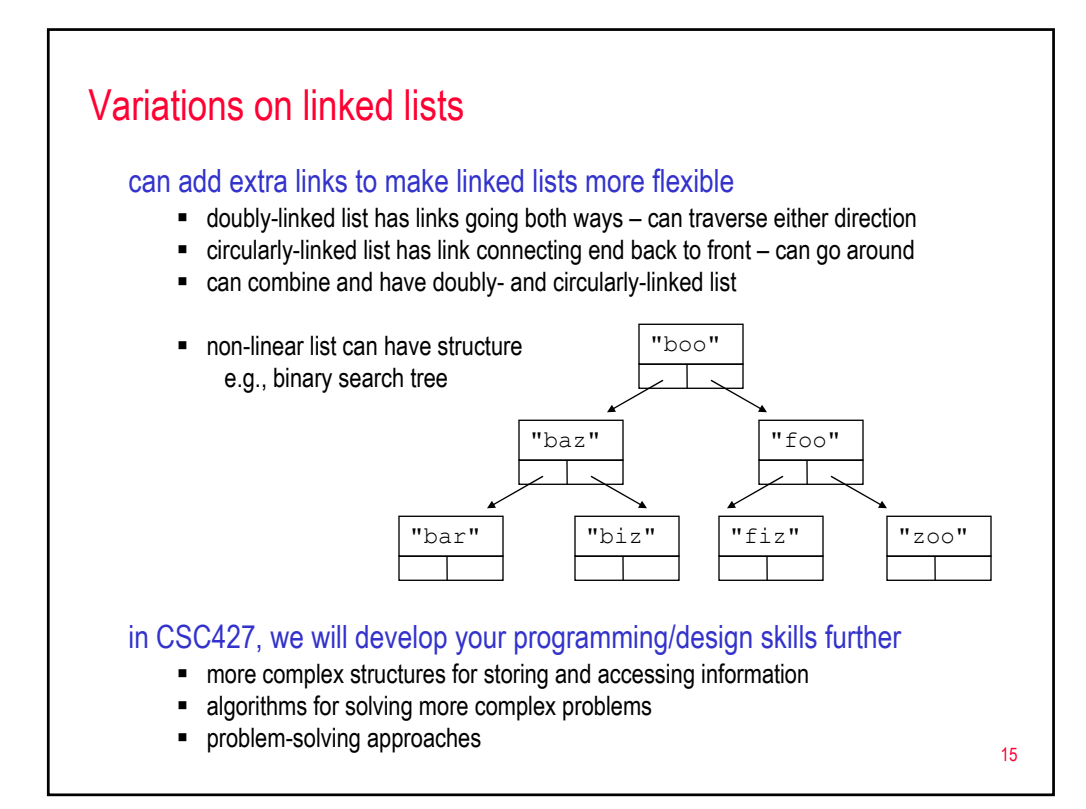

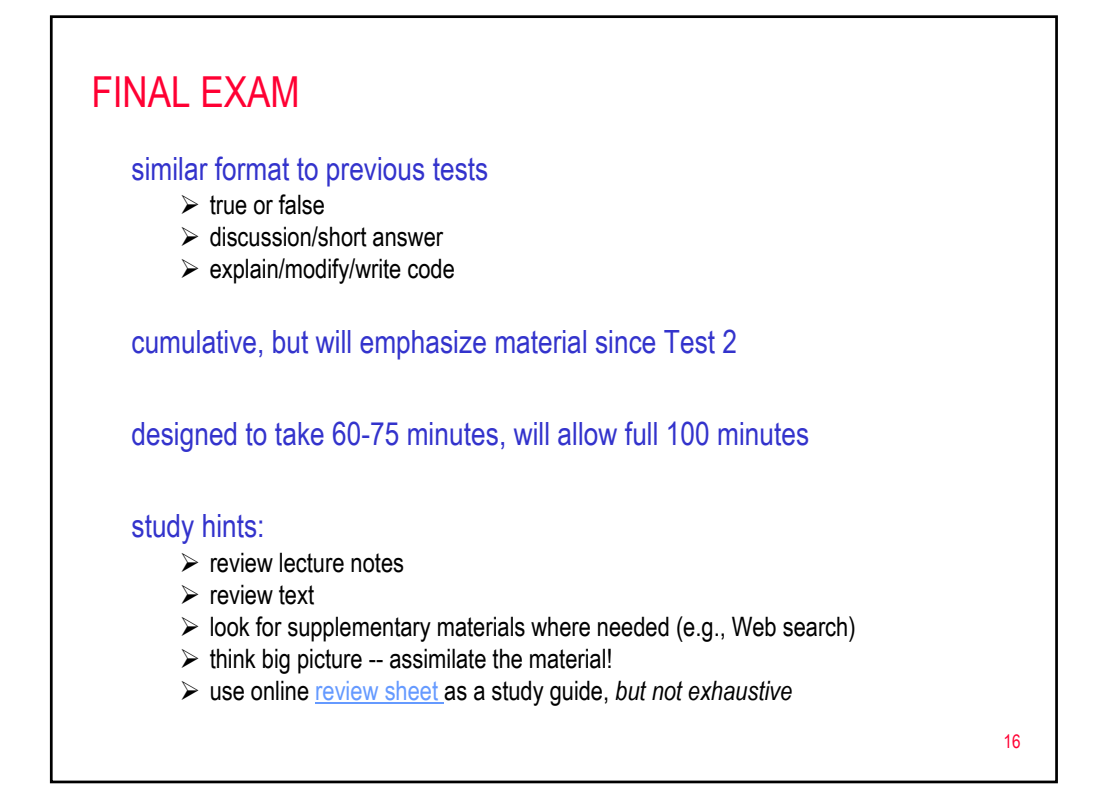